## **Creando mi empresa de productos ecológicos**

**Metodología "Flipper classroom"**

- $\checkmark$  Entra con tu cuenta gmail.
- Entra en classroom[: https://classroom.google.com/u/1/c/MTI1NTczMjIyMzFa](https://classroom.google.com/u/1/c/MTI1NTczMjIyMzFa)
- $\checkmark$  Apúntate a una clase
- Código de clase: **r4w7we**
- **Si eres docente y quieres que alumn@s lo realicen envía tu correo a [rsangar034@iessansebastian.com](mailto:rsangar034@iessansebastian.com) y se habilitará para editar y ver actividades de tus alumn@s.**

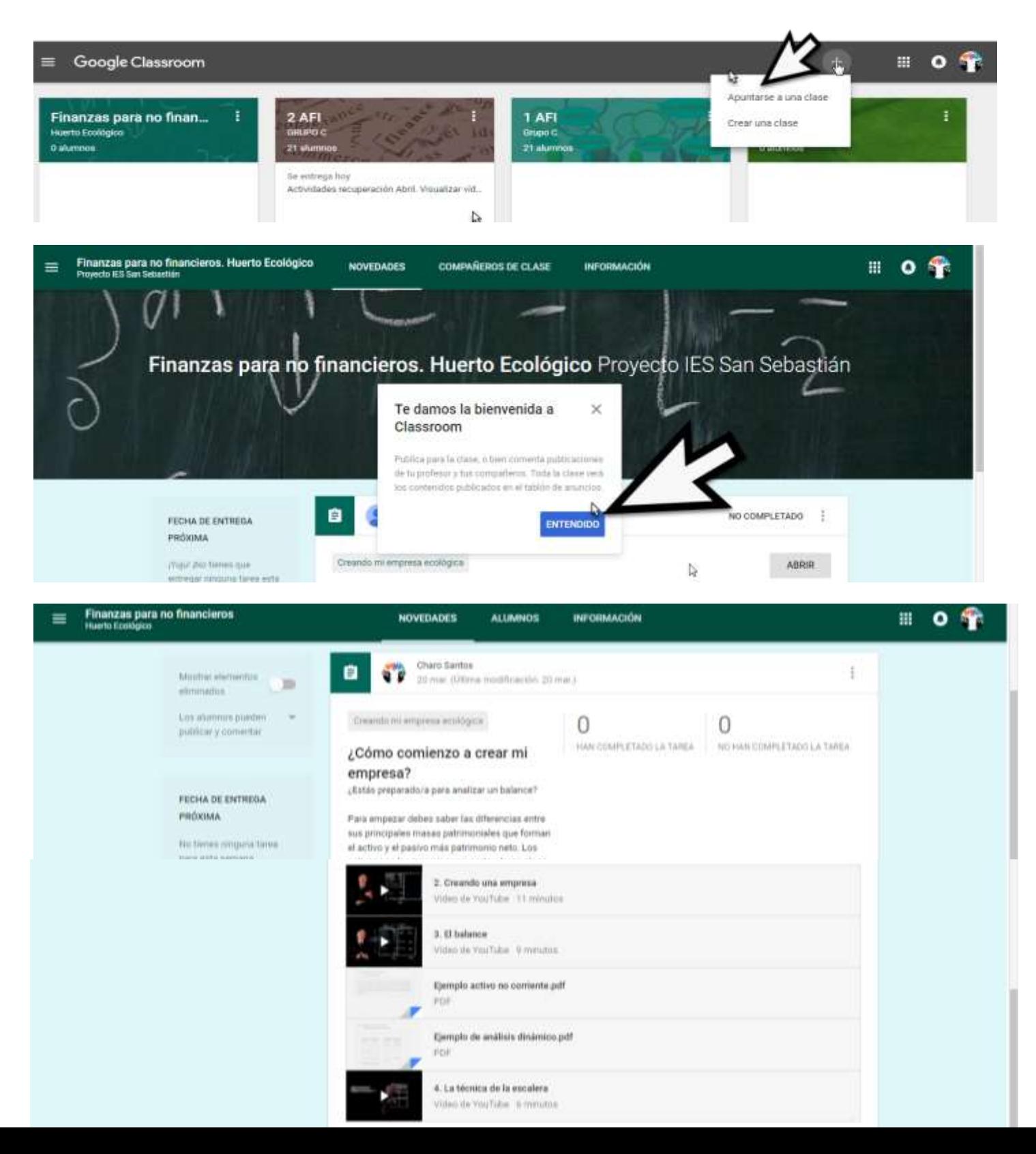